## Navigating **Intelli Vriter** ™ Writer's Guides

Writer's Guides: Once in the Resources Tab, clicking on "View Writer's Guides" will pop up a new window with a full library of cross-curricular writing instruction and support.

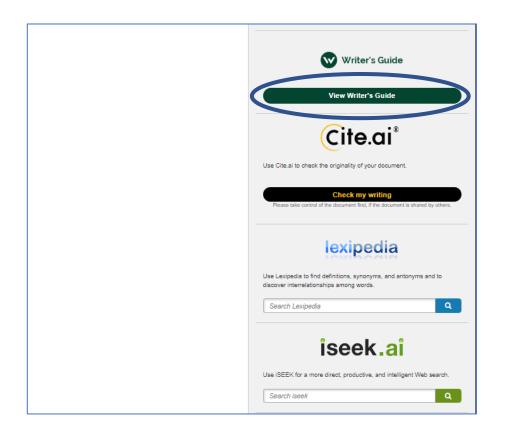

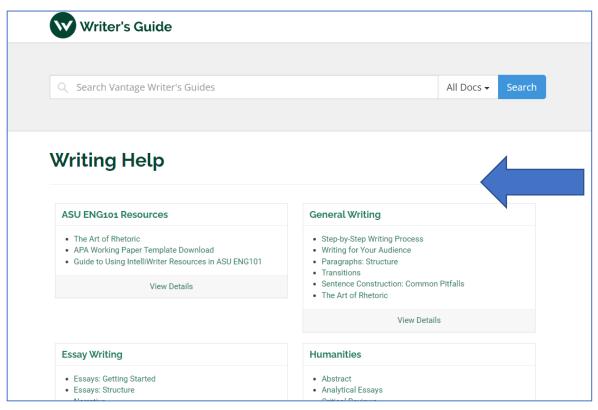

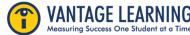

## Navigating **Intelli Vriter** ™ Writer's Guides

**Writer's Guides:** You can select the writing resource from the list, or you can search for a specific resource in the search bar.

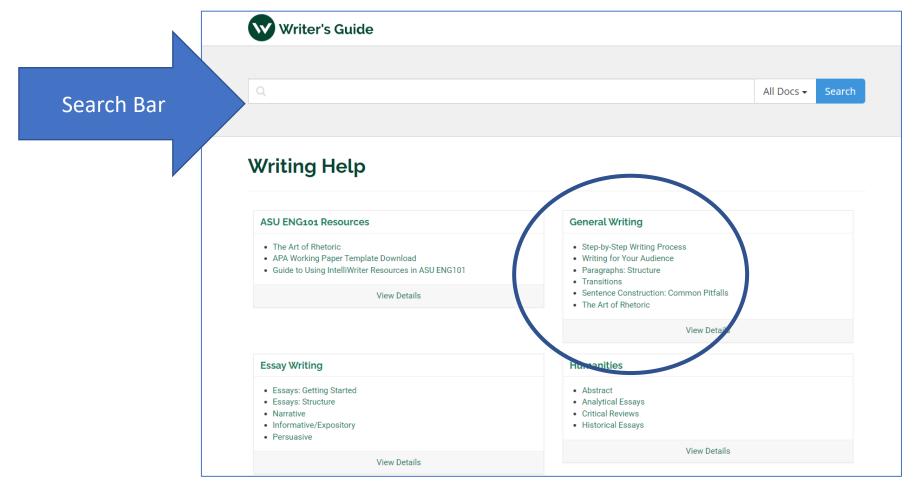

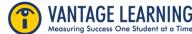

## Navigating **Intelli Vriter** ™ Writer's Guides

Writer's Guides: Each guide outlines key components, provides exemplars, and delivers revision suggestions aligned by the domains of Focus/Purpose, Content/Development, Organization, and Language Use/Style.

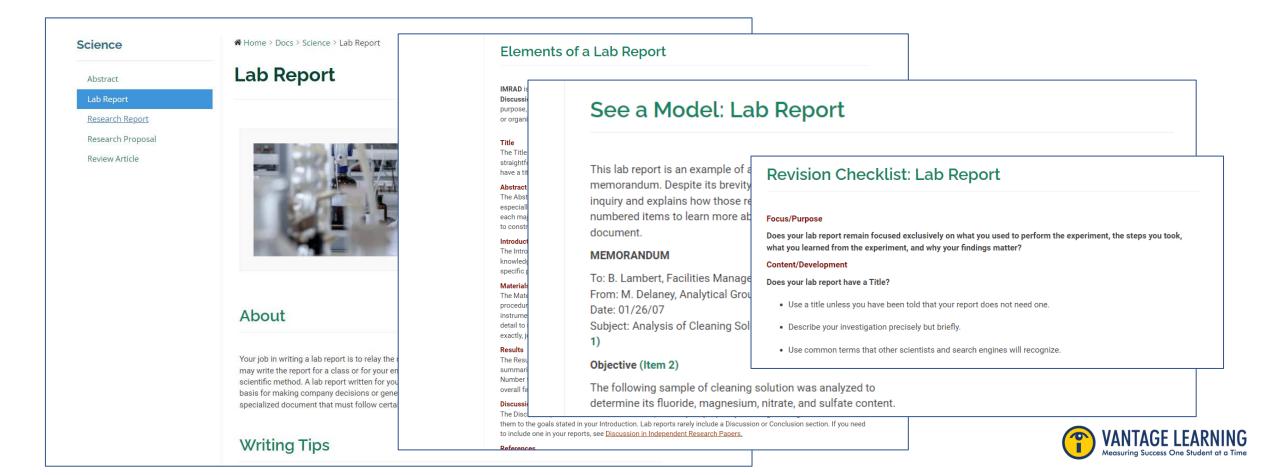